# **PROGRAMACIÓN DEL MICROCONTROLADOR PIC 16C64 COMO CONTROLADOR MULTIEJE PARA MOTORES PASO**

. Gustavo Caamaño\* ; Coordinador de Tecnología en Electrónica

*En este artículo se describe la programación de un PIC 16C64 para que funcione como un generador universal de secuencia para cuatro motores paso a paso, con selectores de medio paso o paso completo, tipo de secuencia, sentido de giro y entradas independientes de reloj para cada motor. Se describe el algoritmo para la discriminación de los flancos de subida al trabajar con la característica de interrupción por cambio de la parte alta del puerto B. La programación es también un ejemplo de utilización de todos los puertos del microcontrolador.*

## **Introducción**

Los motores paso a paso son ampliamente utilizados en aplicaciones electrónicas, con la particularidad de que la señal de avance debe ser entregada por un circuito secuenciador.

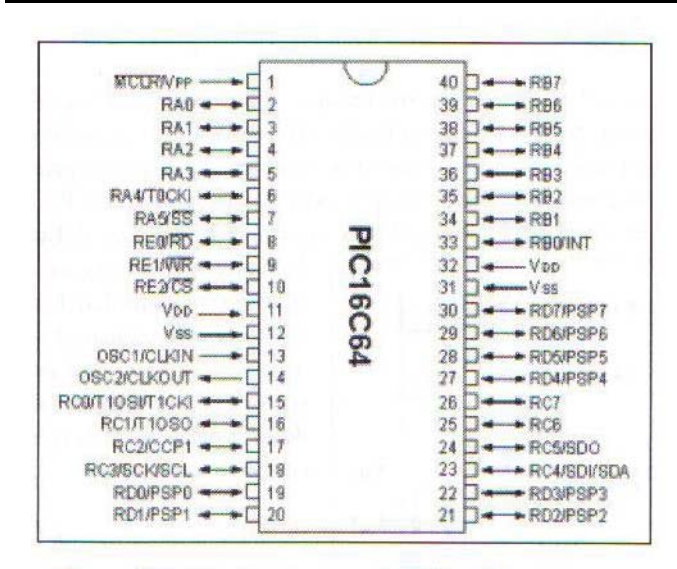

Figura 1 Distribución de pines del PIC16C64

\* Ingeniero Electrónico, Coordinador de Tecnología en Electrónica. Especialización en Bioingeniería de la Universidad Distrital. Actualmente se encuentra desarrollando el Doctorado en telecomunicaciones con la Universidad Central de las Villas Santa Clara de Cuba.

Existen varios fabricantes de circuitos integrados que ofrecen secuenciadores para motores paso a paso de diversos tipos<sup>1</sup>.

En este artículo mostraremos cómo se pueden programar cuatro secuenciadores universales en un solo circuito integrado, el cual no es mas que un microcontrolador: el PIC 16C64 de Microchip (ver Figura 1).

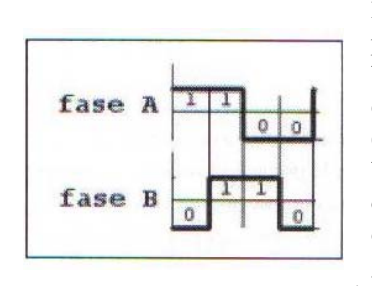

Básicamente, los motores paso a paso son motores bifásicos con separación eléctrica entre polos de 90° (ver Figura *2\*).* Por ser bifásicos necesitan un par de bobinas de excitación (el campo es producido, generalmente, por imán

**Figura 2** Señal bifásica (90<sup>4</sup>) permanente en el rotor). necesaria para excitar un motor paso a paso

Dependiendo de la conexión que se haga a las bobinas de excitación, estos motores se clasifican en *monopolares* y *bipolares* (ver Figura 3.), en donde la forma general es el motor bipolar llamado así porque es necesario emplear una fuente de poder dual de corriente directa<sup>2</sup> para invertir el flujo del campo magnético en el núcleo de las bobinas. Sin embargo, la presentación más usual es el motor monopolar, ya que con él se logra utilizar una fuente de polaridad única y un driver más sencillo a expensas del tamaño del motor pues en realidad lo que se hace es duplicar las bobinas. ,

*<sup>2</sup>* También es usual utilizar un puente de transistores para evitar el empleo de una fuente dual.

<sup>&</sup>lt;sup>1</sup> Un ejemplo es la pastilla LS297 fabricada por la SGS.

En la Figura 4 se describe la secuencia de manejo de un motor bipolar y en la 5 la de uno monopolar<sup>3</sup>.

## La secuencia

Es fácil ver que las polaridades necesarias para accionar un motor paso a paso tienen una traducción al lenguaje de unos y ceros utilizado en la electrónica digital como se muestra en la Figura 6.

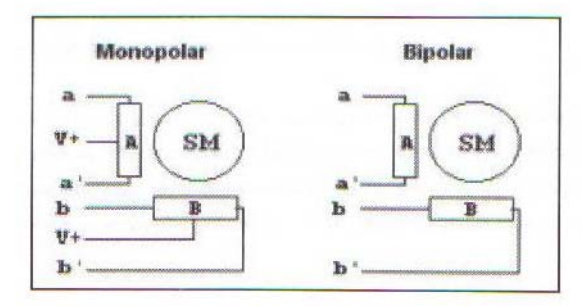

**Figura 3** Esquema de un motor monopolar y uno bipolar.

La secuencia de señales binarias entregadas por el circuito generador será traducida por el driver de potencia adecuado para producir las correspondientes corrientes en las bobinas del motor con el fin de hacerlo rotar en un sentido determinado; si se invierte la secuencia, se invierte el sentido de giro del motor.

Si se alarga la secuencia intercalando un estado de apagado cada vez que se va a invertir la polaridad sobre una bobina, se obtendrá como consecuencia lo que se llama el modo de medio paso. Este consiste en hacer que el rotor se estacione a mitad de camino entre los polos magnéticos. La secuencia de medio paso también se muestra en la Figura 6.

Para el motor monopolar existe, además, otra secuencia (ver figura 7) llamada wave, muy utilizada por ser más fácil de implementar que las anteriores con circuitos discretos<sup>4</sup>, y consiste en alimentar una sola bobina a la vez, consecutivamente. También se emplea la secuencia wave de dos bobinas en la cual se alimentan dos bobinas a la vez. Al igual que en las secuencias clásicas, de la secuencia wave se puede derivar una de medio paso $<sup>5</sup>$ .</sup>

3 En algunos textos se refieren al motor monopolar como motor unipolar de cuatro fases.

4 Ver http://www.lonestar.texas.net/~diana/stepper.gif

5 La secuencia wave de medio paso no se implemento en este programa

## **El programa**

Nos proponemos diseñar un programa que permita manejar cuatro motores paso a paso con la adecuada cantidad de controles que rijan el funcionamiento de cada uno de ellos por separado. Estos controles se muestran

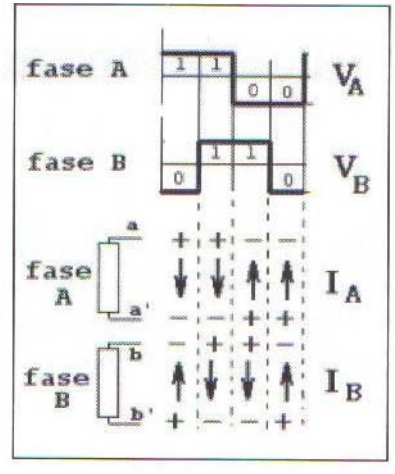

controlador ya que los tres restantes tienen idéntico comportamiento. Nótese que para lograr el avance de un motor es necesario que exista un frente de subida en la entrada de reloj (xCK). Además, se desea que el funcionamiento de los secuenciadores sea lo más independiente

 $q \left( p \right)$ corrientes en las bobinas de un q motor paso a paso bipolar.

## **Asignación de pines**

En la Figura 8. Se muestra la asignación de pines, con la cual se empieza a trabajar el diseño del programa. Se ha tenido especial cuidado en reservar la mitad alta del puerto B para las entradas de reloj y así aprovechar la característica del PIC de interrupción por cambio en la parte alta del puerto B. En

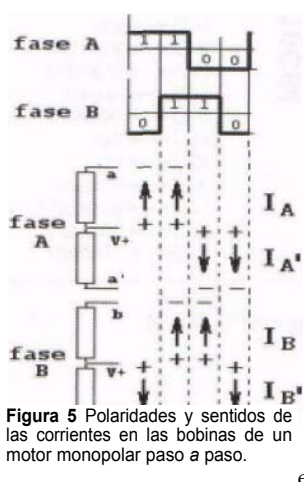

la Figura 8. se pueden observar con facilidad los pines que son entradas y los que son salidas. Así es como deben configurarse desde el principio de la ejecución del programa.

con el fin d e alterar los En la Ficha de programa 1 se encuentran estas asignaciones. Primero se clarean todos los registros de los puertos a I **B** modo de inicialización y después se accede al banco 1, registros de dirección de entrada — salida, de los cuales sólo tocamos los del puerto C

y del D pues, por defecto, en el arranque todos los puertos se configuran automáticamente como entradas. El siguiente paso es leer qué tipo de secuencia se desea para cada motor, inspeccionando los pines xWAVE y xFULL (ver Tabla 1). Así, se determinan y anotan, por única vez cuales son las tablas con las que se quiere trabajar (ver Ficha de programa 3).

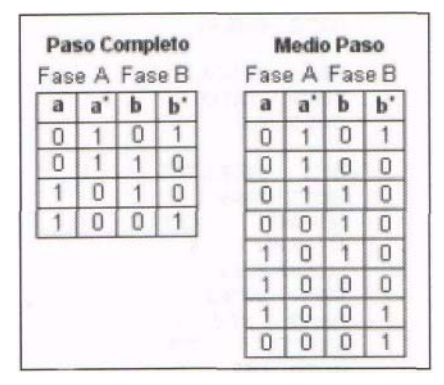

**Figura 6** Secuencia binaria para los modos de paso completo *y* medio paso.

Las posibles secuencias se tienen en unas tablas o bloques de memoria (ver Ficha de programa 2), a saber: paso completo (FULL), medio paso (HALF), wave sencilla (WAVE1) y wave de dos bobinas al tiempo (WAVE2); cuyos valores concuerdan con los que se muestran en las Figuras 6 y 7.

El propósito es que la tabla informe acerca del siguiente valor de la secuencia para el avance del motor, ya sea en sentido horario o antihorario. Se utiliza aquí la convención de que si el sentido deseado para el eje del motor es horario se leerá la tabla en forma ascendente; en el caso contrario se lee la tabla de manera descendente.

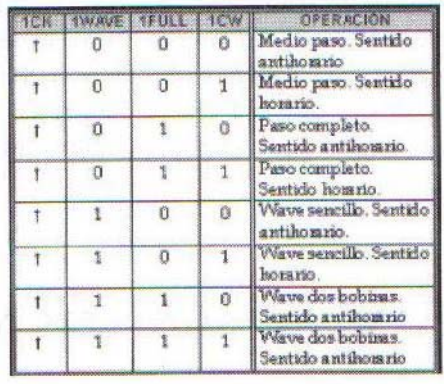

Para anotar el bloque de memoria que se usará para cada motor, se lee el bit xWAVE; si es cero, se trata de la primera o segunda tabla (FULL o HALF) y por el contrario, si es uno, se refiere entonces a la tercera o cuarta (WAVE1 O WAVE2). La información se completa leyendo el BIT xFULL: si es cero se requiere la primera o tercera tabla, pero si es uno podría ser la segunda o la cuarta.

| Fase A Fase B |   |  |  |  |
|---------------|---|--|--|--|
|               |   |  |  |  |
|               |   |  |  |  |
|               |   |  |  |  |
| П             | П |  |  |  |
|               |   |  |  |  |

**Figura 7 S**ecuencia WAVE sencilla

En k rutina QUER se determinan y anotan, por única vez, cuales son las tablas con las que se quiere trabajar inspeccionando los pines xWAVE y xFULL. Hay cuatro registros en los que se va a guardar ésta información: TAB\_M4, TAB\_M3, TAB\_M2, TAB\_M1, en los cuales se guardará el modo de funcionamiento de cada motor así: O si es paso completo, 1 si es medio paso, 2 si es wave sencillo y 3 si es wave de dos bobinas (Ver Ficha de programa 3).

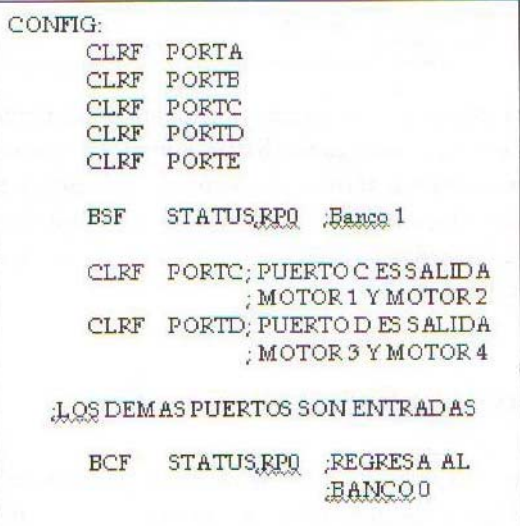

## **Interrupciones**

Otro de los procesos preparatorios a realizar es la selección de las fuentes de interrupciones<sup>6</sup>. En nuestro caso sólo se utilizará una fuente de interrupción: la interrupción por cambio de la mitad alta del puerto B.

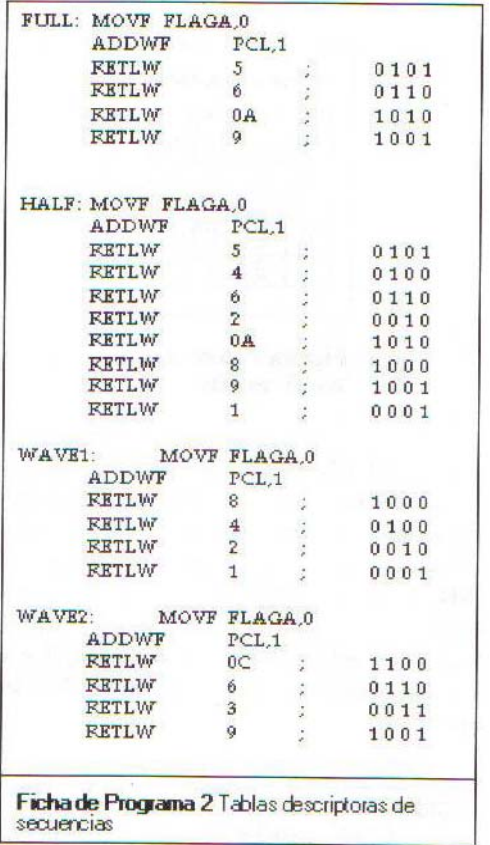

Para disponer esta fuente se requiere únicamente activar el bit de habilitación RBIE, aunque por precaución se recomienda clarear previamente la bandera testigo de interrupción RBIF. Además es necesario preparar los habilitadores globales de interrupción (ver Ficha de Programa 4).

#### Servicio a las interrupciones

Otro elemento de la programación es la subrutina de servicio a las interrupciones, pues es la encargada de discriminar cuál de las entradas de reloj, xCK, produjo

un frente de subida y hacer que el motor correspondiente se mueva en el sentido indicado por xCW (recordar la

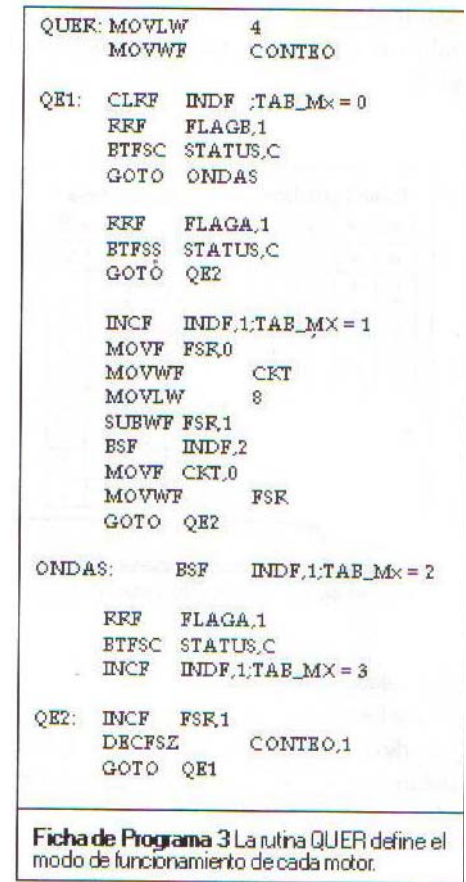

Hay un inconveniente inicial a salvar: la interrupción por cambio, como su nombre lo indica, se produce cuando en la entrada xCK ocurre un flanco de subida o un flanco de bajada de la señal de reloj, y no solamente en los flancos de subida como se dictaminó en el planteamiento del diseño. Entonces se requiere un algoritmo que discrimine los tipos de flancos e ignore los de bajada (ver Ficha de Programa 5), lo cual se puede lograr si se conoce el valor anterior del puerto, así:

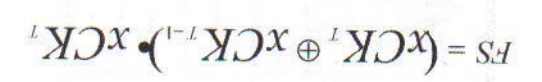

Donde FS es uno si el valor anterior del puerto, x p es cero y el valor actual, xCKp es uno. De lo contrario FS es cero. A continuación puede preguntarse para cada

<sup>6</sup> De hecho el PIC16C64 tiene 9 fuentes de interrupción. **21.** 

secuenciador si se requiere desplazar el apuntador de tabla respectivo dependiendo del resultado particular de  $FS^7$ .

Nótese que el valor del puerto siempre es actualizado sin importar si cambia o no. Ya que quien realmente refleja el movimiento del motor es el índice o apuntador de tabla (IND\_Mx), el cual se decrementa si se requiere sentido de giro antihorario, se incrementa si es horario, o simplemente no varía si no se desea que el motor ejecute alguna acción.

El resultado final de la programación se muestra en la Tabla 2.1istado general del Programa.

#### **Conclusiones y recomendaciones**

El interés principal del presente experimento es ilustrar la utilidad que tiene un microcontrolador cuando se requiere implementar algunos tipos de circuitos secuenciales. El programa podría ser más simple o el microcontrolador más pequeño pues no siempre se requiere comandar cuatro motores paso a paso en una misma aplicación. Una recomendación que se deja al lector es el estudio de las características mecánicas del motor, de acuerdo con el tipo de secuencia que se use.

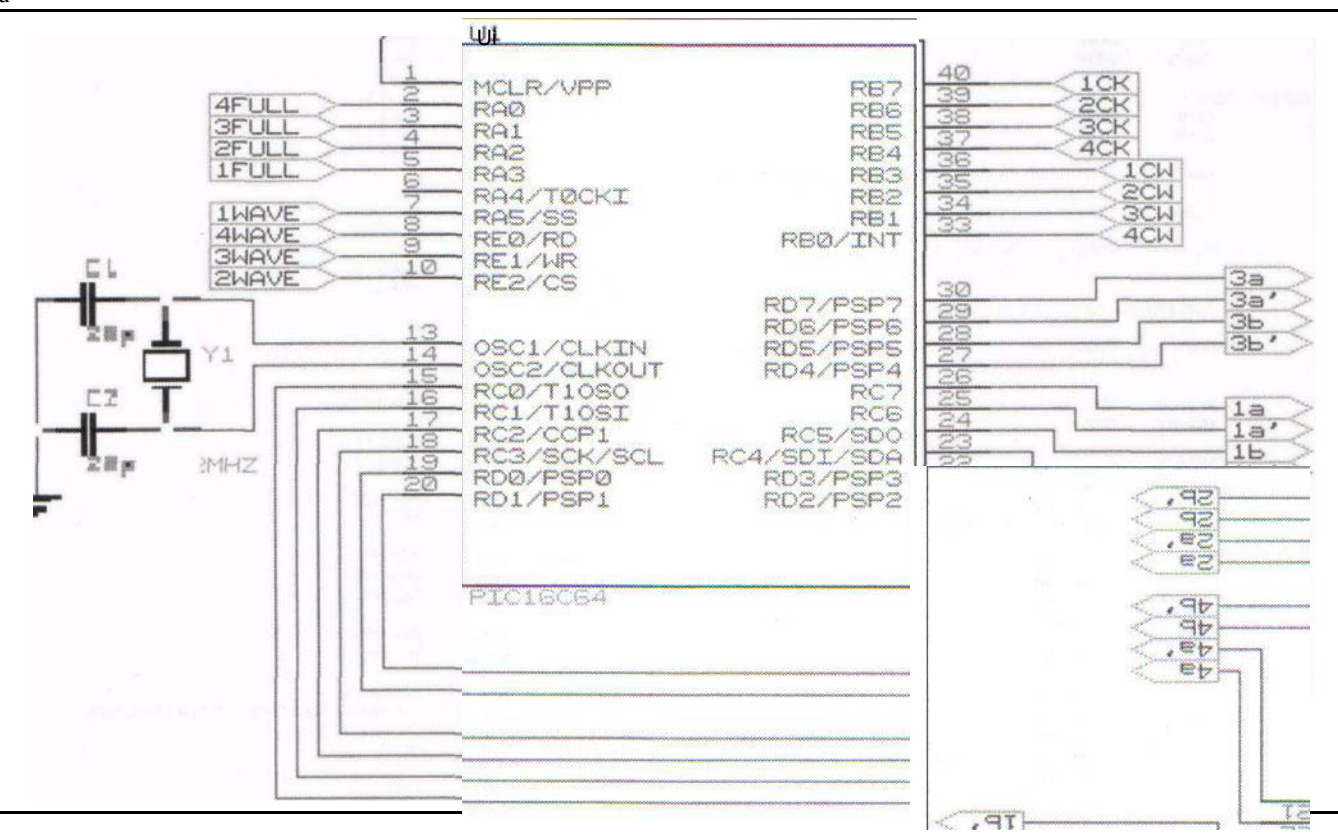

7 Como se puede apreciar en listado general del programa a partir de la dirección PRIMOT.

Figura No. 8 Asignación de Pines

## **LISTADO GENERAL DEL PROGRAMA**

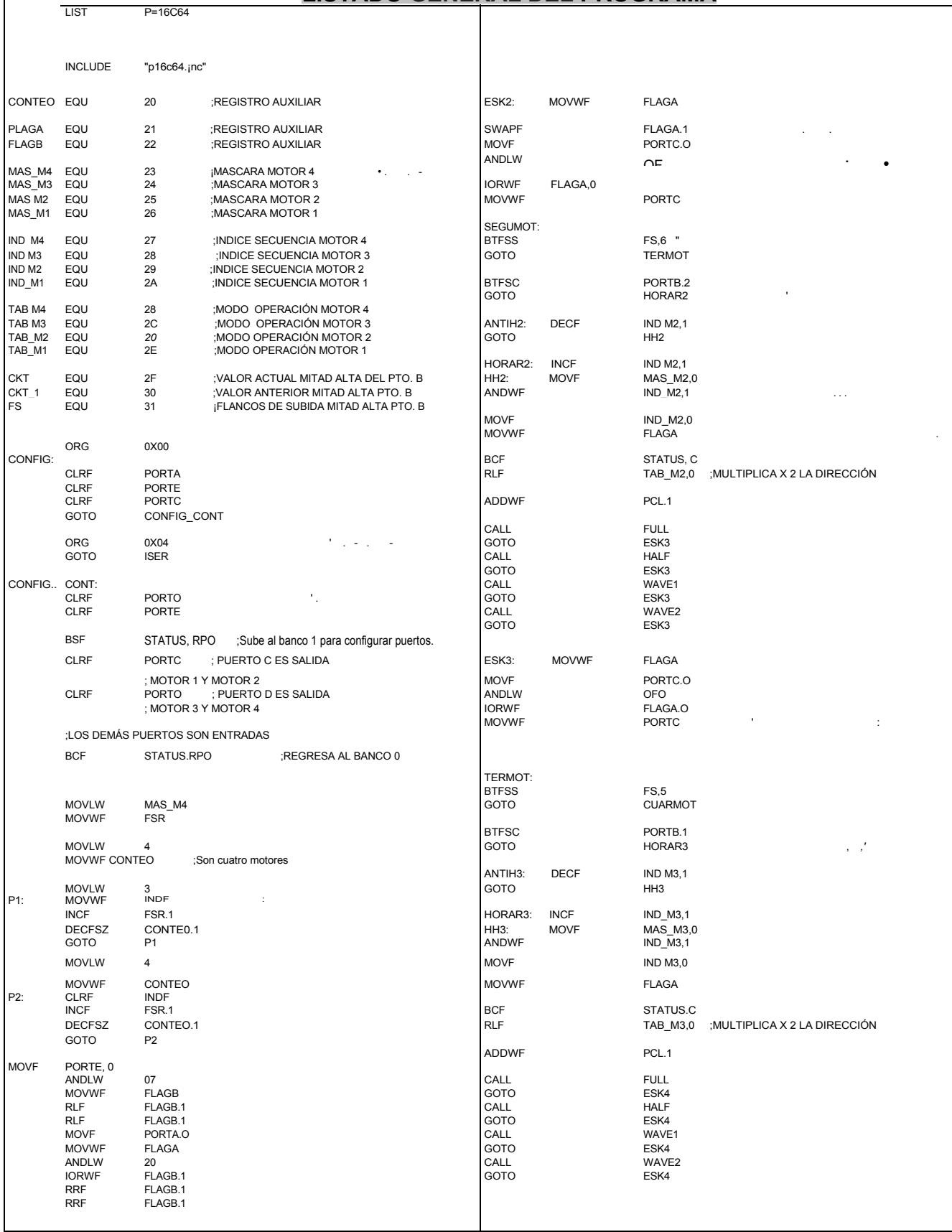

23. Con-Ciencias Tecnura

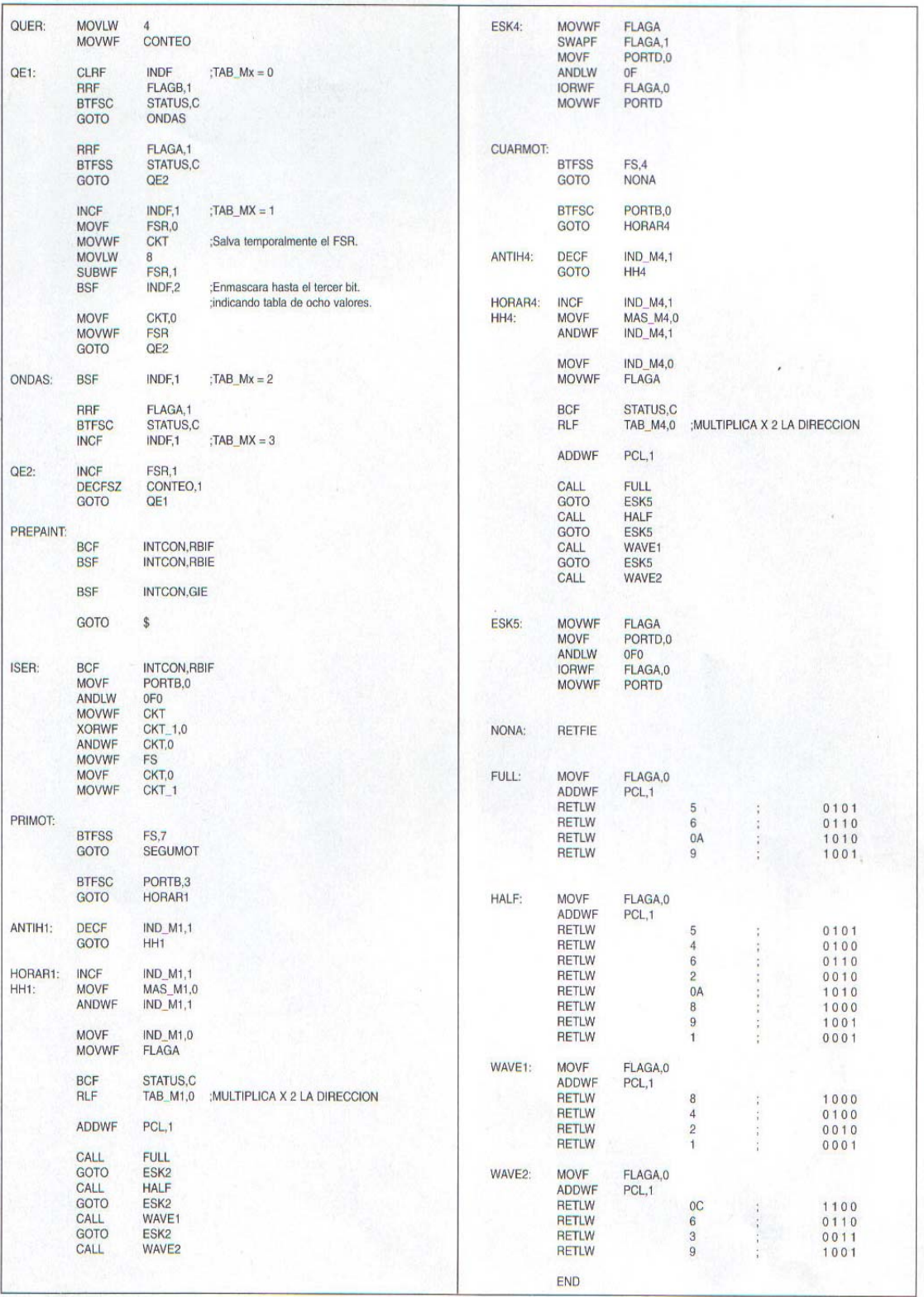

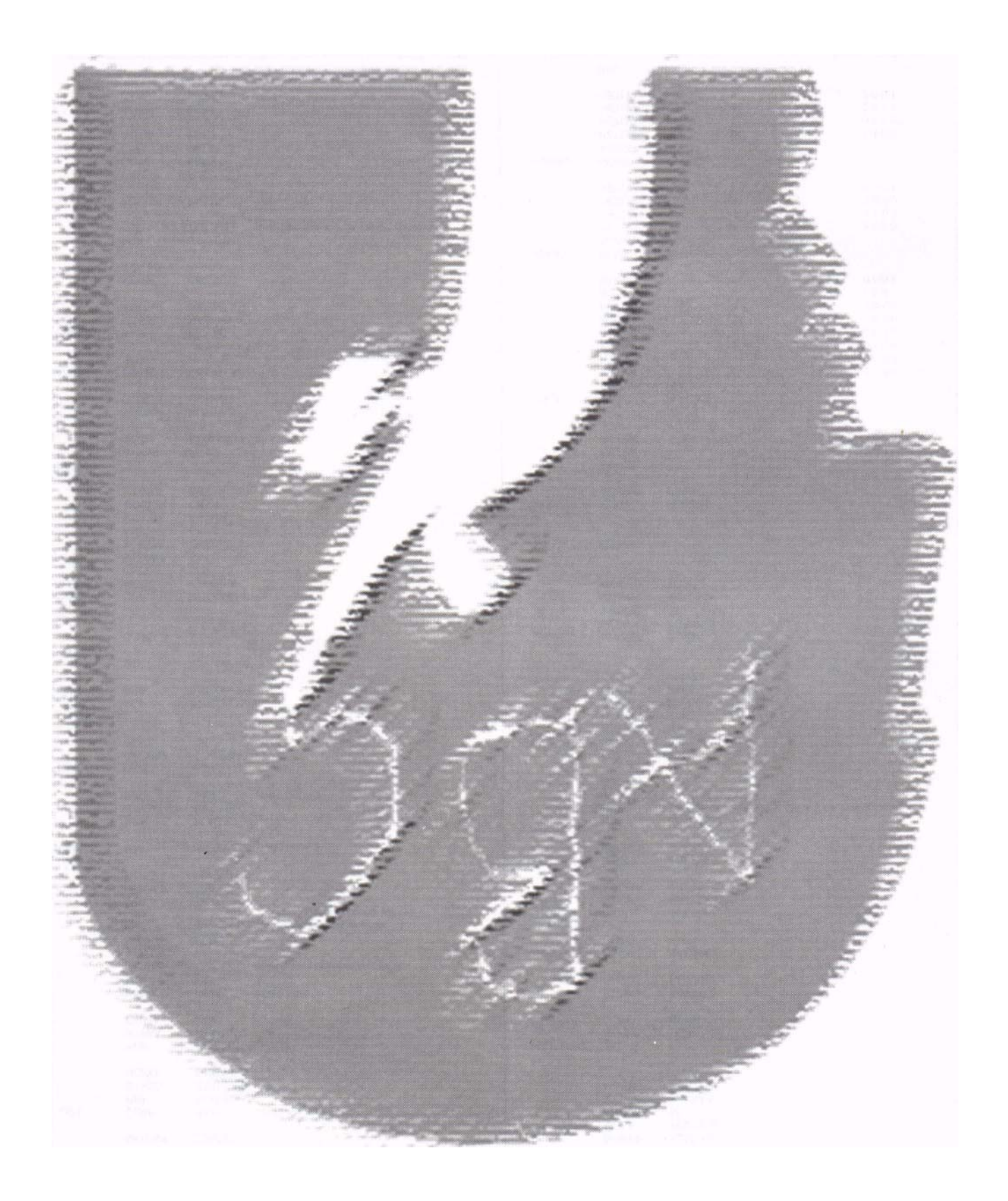